# Programiranje <sup>2</sup>8. predavanje

Saša Singer

singer@math.hrweb.math.hr/~singer

PMF – Matematički odjel, Zagreb

# Sadržaj predavanja

- $\mathrm{Samoreferenciraju\acute{e}}\ \mathrm{strukture}\ (\mathrm{u}\mathrm{v}\mathrm{o}\mathrm{d})\mathrm{:}% \mathrm{V}\mathrm{v}$ Primjeri: Vezane liste. Binarna stabla.
- Vezane liste (detaljno):
	- Deklaracija vezane liste.
	- **Q** Kreiranje i uništavanje elemenata.
	- **○** Ubacivanje i izbacivanje na početku liste.
	- Prolaz kroz listu. Broj elemenata <sup>i</sup> ispis liste.
	- Q Traženje elemenata u listi. Ubacivanje na kraj liste.

# Informacije

Konzultacije (službeno):  $\bullet$  petak, 12–14 sati, ili — po dogovoru.

Domaće zadaće i dalje "žive" na adresi

http://degiorgi.math.hr/prog2/ku/

Dodatni bodovi "čekaju na vas".

#### Komentar rezultata 1. kolokvija

Svi znate da su rezultati 1. kolokvija na web–adresi http://degiorgi.math.hr/prog2/kolokviji.php

Ukratko, rezultati i nisu tako "strašni".

Medutim, oprez — podosta ljudi ima ozbiljnih problema <sup>s</sup> elementarnim stvarima iz Prog1:

osnovni algoritmi — min, max, sort, 1D polja.

Posebno zabrinjavajući je broj bodova na

drugom i trećem zadatku — ozbiljnije strukture (matrice, atrice, atrice, atrice, atrice, atrice, atrice, atrice, atrice, atrice, atrice, atrice, atrice, atrice, atrice, atrice, atrice, atrice, atrice, atrice, atrice, atric stringovi).

Napomena: Nastavak Prog2 je još složeniji!

# Samoreferencirajuće strukture. Vezane liste.

#### Sadržaj

- $\mathrm{Samoreferenciraju\acute{e}}\ \mathrm{strukture}\ (\mathrm{u}\mathrm{v}\mathrm{o}\mathrm{d})\mathrm{:}% \mathrm{V}\mathrm{v}$ 
	- **○** Pokazivač na strukturu. Operator strelica (->).
	- $\Omega$  Samoreferencirajuće strukture.
	- $\Omega$  Primjeri samoreferencirajućih struktura:
		- Vezane liste.
		- Binarna stabla.

#### Pokazivač na strukturu — ponavljanje

Pokazivač na strukturu definira se isto kao i pokazivač na druge tipove objeka.

Primjer.

struct tocka {int x;int y; $}$  p1, \*pp1 = &p1;

Varijabla <mark>pp1</mark> je

- pokazivač na strukturu <mark>struct tocka</mark>,
- inicijaliziran adresom strukture <sup>p</sup>1.

# Operator strelica  $(\rightarrow)$  — ponavljanje

Kad imamo pokazivač na neku strukturu, članovima te strukture može se individualno pristupiti korištenjem primarnog operatora strelica (->).

Asocijativnost operatora  $\rightarrow$  je  $L \rightarrow D$ .

Ako je ptvar pokazivač na strukturu, a clan jedan član takve strukture, onda je:

ptvar->clan ⇐⇒ (\*ptvar).clan

Primjer.

struct tocka  $p1$ , \* $pp1 = kp1$ ; pp1->x <sup>=</sup> 18; /\* Isto sto <sup>i</sup> (\*pp1).x <sup>=</sup> 18; \*/pp1->y <sup>=</sup> 27; /\* Isto sto <sup>i</sup> (\*pp1).y <sup>=</sup> 27; \*/

#### Strukture koje sadrže pokazivače

Znamo da pokazivač na objekt nekog tipa smije biti element polja. Polje pokazivača smo koristili za sortiranje rječnika. Slično je i kod struktura. Pokazivač na objekt nekog tipa smije biti č<mark>lan strukture</mark>. To omogućava "povezivanje" objekata razno–raznih tipova, ovisno o tipu pokazivača. Dozvoljeno je da pokazivač, koji je član strukture, "pokazuje" na istu takvu strukturu, tj. da struktura sadrži pokazivač na "samu sebe". Takve strukture imaju <sup>i</sup> svoje posebno ime.

#### Samoreferencirajuće strukture

Struktura koja sadrži jedan ili više članova koji su

pokazivači na strukturu tog istog tipa,

zove se samoreferencirajuća struktura (jer sadrži "pointer na samu sebe").

Upravo ovakve "rekurzivno vezane" strukture su <sup>g</sup>lavna korist od pokazivača kao članova strukture. One omogućavaju

"povezivanje" objekata istog tipa — na razne načine, ovisno o broju i svrsi pokazivača.

Služe za implementaciju "rekurzivno" definiranih složenih  $tipova$  podataka — kao što su

vezane liste i binarna stabla.

# Samoreferencirajuće strukture — primjeri

Kako izgledaju takve "rekurzivno vezane" strukture <sup>i</sup> kako se deklariraju?

Svaki element takve strukture ima dva bitna dijela:

- nekakav "koristan" sadržaj jedan ili više članova nekih tipova, <sup>i</sup>
- jedan ili više pokazivača na isti takav element.

Clanovi strukture koji sadrže pokazivače ˇ

obično imaju standardna imena koja sugeriraju značenje pokazivača.

Pogledajmo kako izgledaju elementi

vezane liste i binarnog stabla.

#### Element vezane liste

Element vezane liste, osim sadržaja, ima još

jedan pokazivaˇc na takav element — kojeg interpretiramo kao pokazivač na sljedeći element u listi.

"Standardna imena" za pripadni član strukture su

sljed, veza, next, link.

Slika elementa: sljed

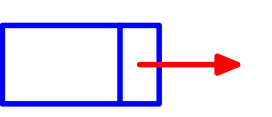

Ako zamislimo cijelu listu istih ovakvih elemenata iza ovog, onda pokazivač možemo "rekurzivno" interpretirati i kao

listu sljedbenika ovog elementa.

#### Element binarnog stabla

Element binarnog stabla obično se zove čvor stabla. Osim sadržaja, ima još

- $d$ va pokazivača na takve elemente koje interpretiramo kao pokazivače na lijevo i desno dijete tog čvora.
- "Standardna imena" za pripadne članove strukture su
	- lijevi, desni, ili left, right.

Slika elementa:

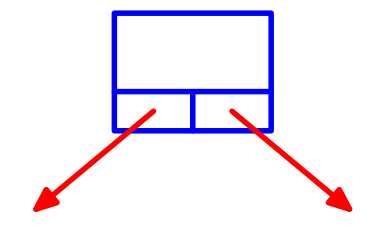

lijevi desni

Ovdje pokazivaˇce moˇzemo "rekurzivno" interpretirati <sup>i</sup> kaolijevo i desno podstablo ovog elementa.

#### Deklaracija elementa takve strukture

Kako se deklariraju elementi ovakvih struktura?

Napomena. Odmah koristimo typedef za deklaraciju

tipa cijele strukture za element,

zato da izbjegnemo stalno pisanje riječi <mark>struct</mark>.

Uzmimo da se "korisni" sadržaj elementa sprema u jednom članu strukture.

Neka se taj član strukture zove info, a

njegov tip neka se zove **sadrzaj** (i ranije je definiran). Ovisno o vrsti strukture, u deklaraciju još treba dodati i

jedan ili više pokazivača na takav element.

#### Deklaracija elementa vezane liste

Deklaracija tipa za element vezane liste takvih podataka:

```
typedef struct _element {<br>sadrzaj info;

struct _element *sljed; /* Pokazivac. */} element;
```

```
/* Sadrzaj. */
```
Ova deklaracija izgleda "rekurzivno", ali stvarno — nije.<br>• Član slied je pokazivač na struct \_element, a n

 $\bullet$  Clan sljed je pokazivač na struct \_element, a ne struktura.

Da nema znaka \*, imali bismo pravu "rekurziju", tj. pokušaj deklaracije strukture koja "sadrži samu sebe", što (naravno) nije dozvoljeno!

#### Deklaracija elementa vezane liste — napomene

Napomene uz deklaraciju:

```
typedef struct _element {<br>sadrzaj info;

struct _element *sljed; /* Pokazivac. */} element;
```

```
/* Sadrzaj. */
```
U trenutku deklaracije pokazivača s $\mathtt{ljed},$ 

tip struct \_element još nije potpuno određen. Međutim, memorija potrebna za spremanje pokazivača na taj (ili neki drugi) tip ne ovisi o tipu, pa je sve korektno. Ovdje nam nužno treba ime strukture <mark>\_element</mark>, za deklaraciju tipa pokazivača (taj tip moramo navesti).

# Primjer deklaracije elementa vezane liste

Primjer. Elementi vezane liste trebaju sadržavati polje znakova od <sup>80</sup> znakova. Pripadana deklaracija tipa je

```
typedef struct _element {<br>char ime[80];

struct _element *next; /* Pokazivac. */} element;
```

```
/* Sadrzaj. */
```
Ovdje koristimo ime next za pokazivač na sljedeći element liste.

Tipični primjer kombinacije hrvatskih i engleskih imena!

#### Zadavanje vezane liste

Sad znamo kako izgledaju elementi vezane liste. Međutim, još nismo rekli kako izgleda cijela lista.

Po definiciji, vezana lista može biti prazna, tj. imati nula elemenata.

Zato se vezana lista ne zadaje prvim elementom, već

- pokazivačem na prvi element, ako takav postoji.
- Lista je prazna, ako (i samo ako) je vrijednost togpokazivača  $=$  NULL.

"Standardna imena" za taj pokazivač na prvi element liste su prvi, glava, first, head.

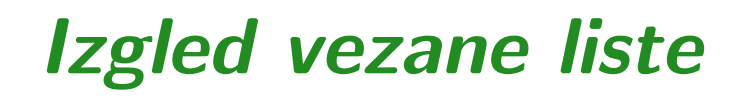

Slika vezane liste elementa:

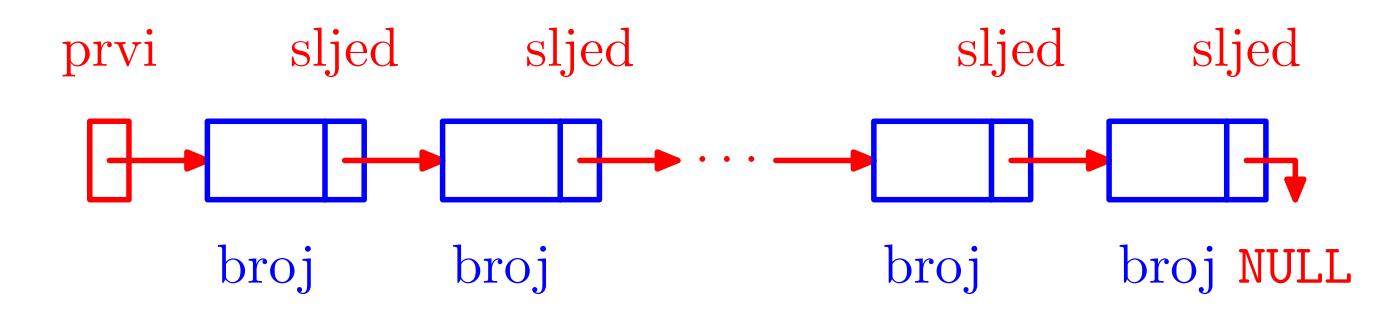

Ključne stvari koje treba zapamtiti:

- lista se zadaje pokazivačem na prvi element ovdje je<br>te nasti to prvi,
- svaki element ima pokazivač na sljedeći element u listi,
- taj pokazivač (član sljed) možemo interpretirati i kao listu sljedbenika tog elementa,
- zadnji element <sup>u</sup> listi ima praznu listu sljedbenika, tj. njegov sljed <sup>=</sup> NULL.

## Deklaracija pokazivača na element vezane liste

Pokazivač na prvi element liste možemo definirati ovako:

struct \_element \*prvi; /\* Pocetak liste. \*/

To može i prije deklaracije tipa <mark>element</mark>.

Nakon deklaracije tipa element smijemo <sup>p</sup>isati <sup>i</sup>

element \*prvi; /\* Pocetak liste. \*/

Najbolje je odmah uvesti i deklaraciju tipa za pokazivače na elemente liste. Recimo, ovako:

typedef struct \_element \*lista;

## Deklaracija tipa za pokazivač na element liste

Taj oblik deklaracije tipa za po<mark>kazivače</mark> na elemente liste

typedef struct \_element \*lista;

smijemo napisati i prije deklaracije tipa struct <mark>\_element</mark>. Međutim, "skraćenu" deklaraciju tipa

typedef element \*lista;

ne smijemo napisati prije deklaracije tipa el<mark>ement</mark>, već samo poslije.

Zato, odmah na početku, pišemo prvi oblik (sa struct), a svagdje dalje koristimo tip lista — <sup>i</sup> <sup>u</sup> deklaraciji tipa element.

# Sve deklaracije tipova za vezanu listu

Sve potrebne deklaracije tipova za vezanu listu imaju sljedeći oblik:

```
typedef struct _element *lista;typedef struct _element {
sadrzaj info; /* Sadrzaj. */
lista sljed; /* Pokazivac. */} element;. .

lista prvi = NULL; /* Pocetak liste. */
```
Dodatno, u zadnjem redu definiramo pokazivač prvi ("početak liste") i inicijaliziramo ga na NULL — pra prazna lista.

#### Vezana lista kao dinamička struktura

Nakon svih ovih deklaracija, mogli bismo definirati <sup>i</sup> nekolikovarijabli za elemente liste <sup>i</sup> povezati ih.

```
element a, b, c; /* Elementi liste. */...
prvi = &a;
a.ime = "prvi";a.sljed = kb;
b.ime = "drugi";b.sljed = &c;
c.ime = "treci";c.sljed = NULL;
```
Medutim, to se nikad tako ne radi <sup>u</sup> praksi.

# Vezana lista kao dinamička struktura (nastavak)

Vezana lista i sve slične strukture su idealne za

- dinamičku promjenu veza među elementima,
- dodavanje novih i izbacivanje postojećih elemenata.

Zato se elementi takvih struktura uvijek kreiraju dinamičkom alokacijom memorije.

```
prvi = (lista) malloc(sizeof(element));if (prvi == NULL) {

printf("Alokacija nije uspjela.\n");exit(-1);}
prvi->ime = "prvi";
prvi->sljed = NULL;
```
# Deklaracija elementa binarnog stabla

Deklaracija tipa za element binarnog stabla naših podataka:

```
typedef struct _cvor {<br>sadrzaj info;
                              /* Sadrzaj. */
struct _cvor *lijevi; /* Pokazivac. */
struct _cvor *desni; /* Pokazivac. */} cvor;. .

cvor *korijen; /* Pokazivac na korijen. */
```
"Početni" element stabla obično se zove korijen. On nije "dijete" niti jednog elementa, tj. nema "roditelja" <sup>u</sup> stablu. U dinamičkoj strukturi, to je pokazivač na "početni" element stabla.

#### Deklaracije tipova za binarno stablo

Možemo odmah uvesti i tip za pokazivače, ovog puta na engleskom:

```
typedef struct _treenode *Treeptr;typedef struct _treenode {...<br>Treeptr left; <br>Treeptr left; <br>\frac{1}{2} /* Pokazivac. */

Treeptr left; /* Pokazivac. */
Treeptr right; /* Pokazivac. */} Treenode;. .

Treeptr root; /* Pokazivac na korijen. */
```
# Vezane liste

#### Sadržaj

- Vezane liste (detaljno):
	- Deklaracija vezane liste.
	- **Q** Kreiranje i uništavanje elemenata.
	- $\Omega$  Ubacivanje na početak liste.
	- $\Omega$  Izbacivanje s početka liste.
	- Prolaz kroz listu. Broj elemenata <sup>i</sup> ispis liste.
	- **Q** Traženje elemenata u listi.
	- Ubacivanje na kraj liste.

#### Vezana lista — uvod

Vezana lista je način spremanja uređenog niza podataka (kao i polje). Za razliku od polja,

**■** uređaj nije fizički, već je zadan pokazivačima. · · ·prvisljedsljedsljedsljed

Vezana lista je "fleksibilna" struktura (za razliku od polja). Zgodna je za spremanje uredenog niza kod kojeg se broj iuređaj podataka može <mark>dinamički</mark> mijenjati:

broj

broj NULL

dodavanje novih, brisanje postojećih elemenata,

broj

promjena veza (uredaja).

broj

Probajte to napraviti na polju!

# Operacije nad vezanim listama

Osnovne operacije nad vezanom listom su:

- kreiranje elemenata,
- dodavanje novog elementa <sup>u</sup> listu,
- brojanje elemenata liste,
- ispis liste,
- pretraživanje liste (prolaz kroz listu),
- izbacivanje ili brisanje elementa iz liste,
- spajanje (konkatenacija) dvije liste,
- sortiranje liste.

Neke od ovih operacija implementirat ćemo u sljedećim primjerima.

# Modelni primjer liste

Kroz sve primjere koristimo vezanu listu cijelih brojeva:

```
/* Tip za pokazivac na element liste. */
```
typedef struct \_element \*lista;

/\* Tip za element liste. \*/

```
typedef struct _element{<br>int broj;
                       /* Sadrzaj je broj. */

lista sljed; /* Pokazivac na sljedeci */} element; /* element u listi. */
```
lista prvi; /\* Pokazivac na pocetak liste. \*/

# Modelni primjer liste (nastavak)

Slika takve vezane liste:

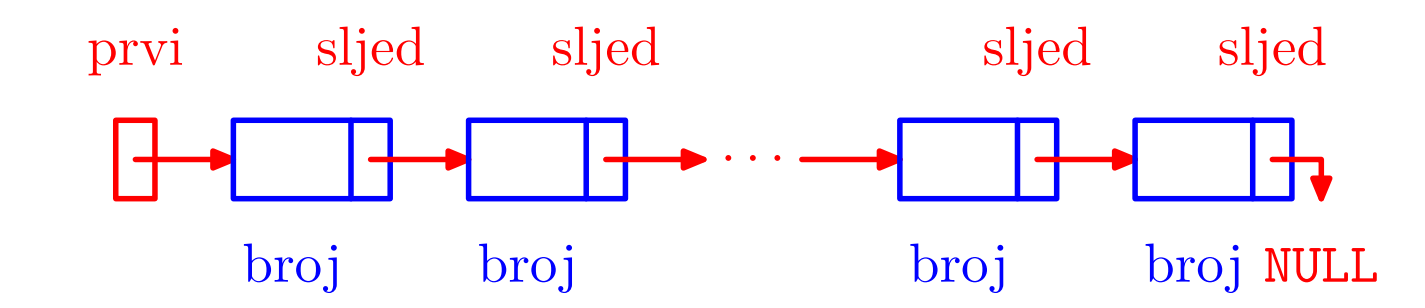

Operacije dodavanja i izbacivanja elemenata najlakše se rade na početku liste (sekvencijalni pristup elementima).

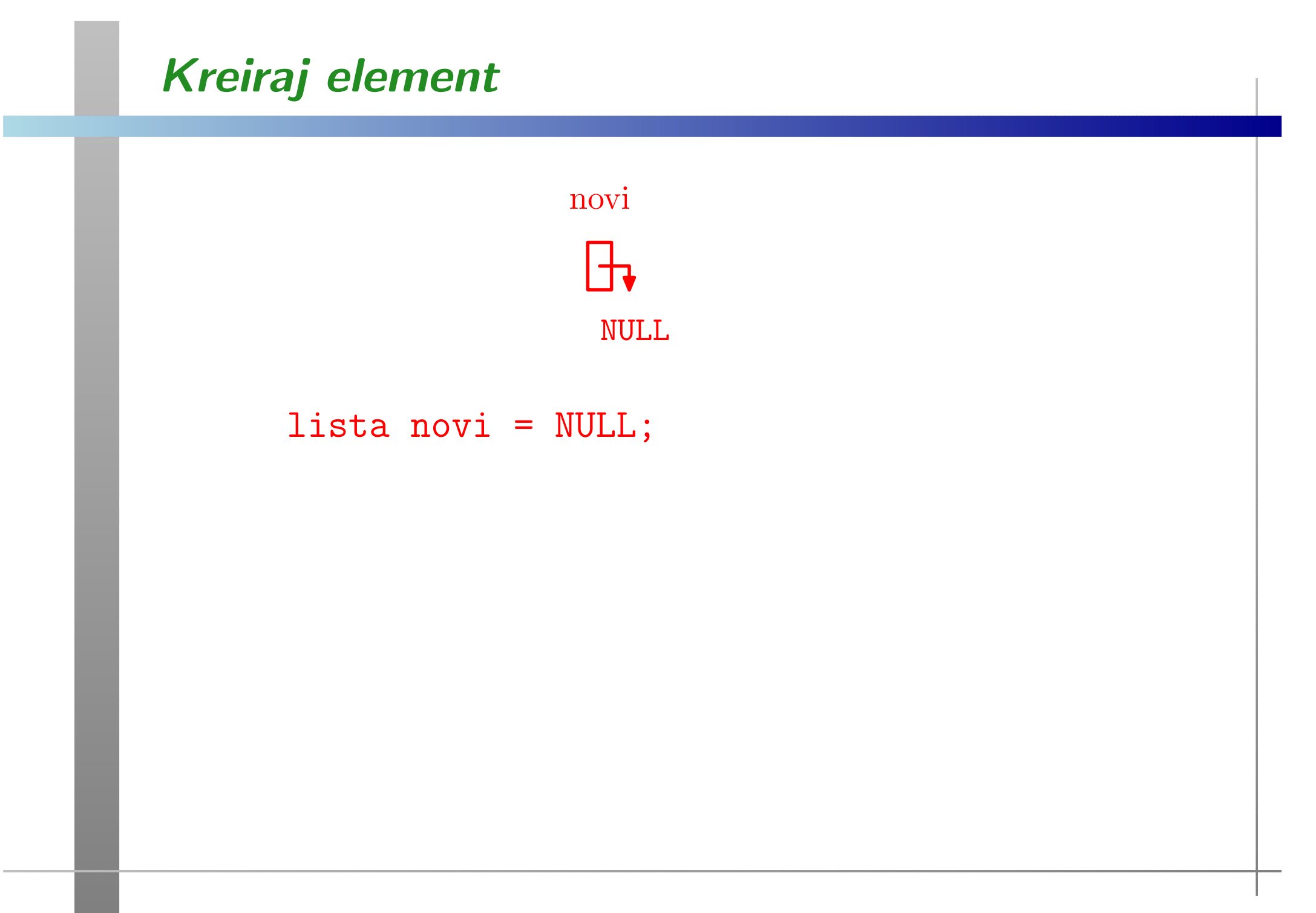

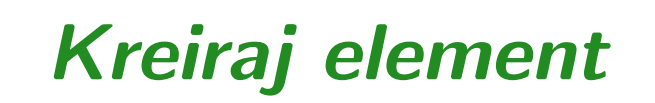

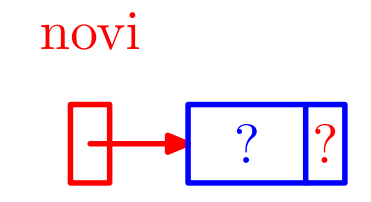

lista novi <sup>=</sup> NULL;novi <sup>=</sup> (lista) malloc(sizeof(element));

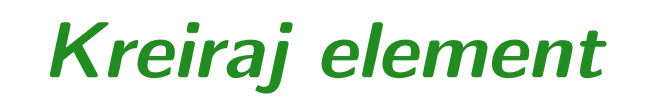

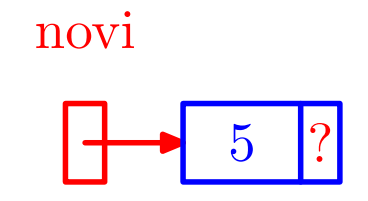

lista novi <sup>=</sup> NULL; novi <sup>=</sup> (lista) malloc(sizeof(element));novi->broj <sup>=</sup> broj;

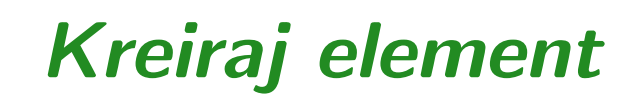

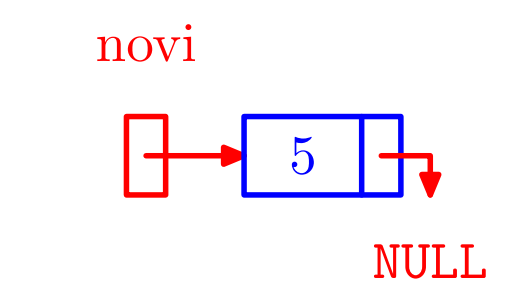

lista novi <sup>=</sup> NULL; novi <sup>=</sup> (lista) malloc(sizeof(element));novi->broj <sup>=</sup> broj;novi->sljed <sup>=</sup> NULL;
# <mark>Funkcija</mark> kreiraj novi

```
lista kreiraj_novi(int broj)\{lista novi = NULL;
novi = (lista) malloc(sizeof(element));if (novi == NULL) {

printf("Alokacija nije uspjela.\n");exit(-1);}
novi->broj = broj;
novi->sljed = NULL;return novi;}
```
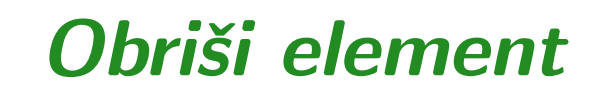

stari

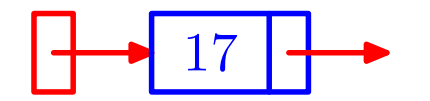

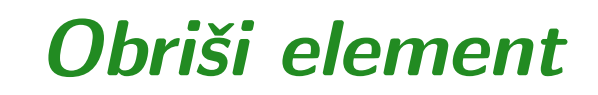

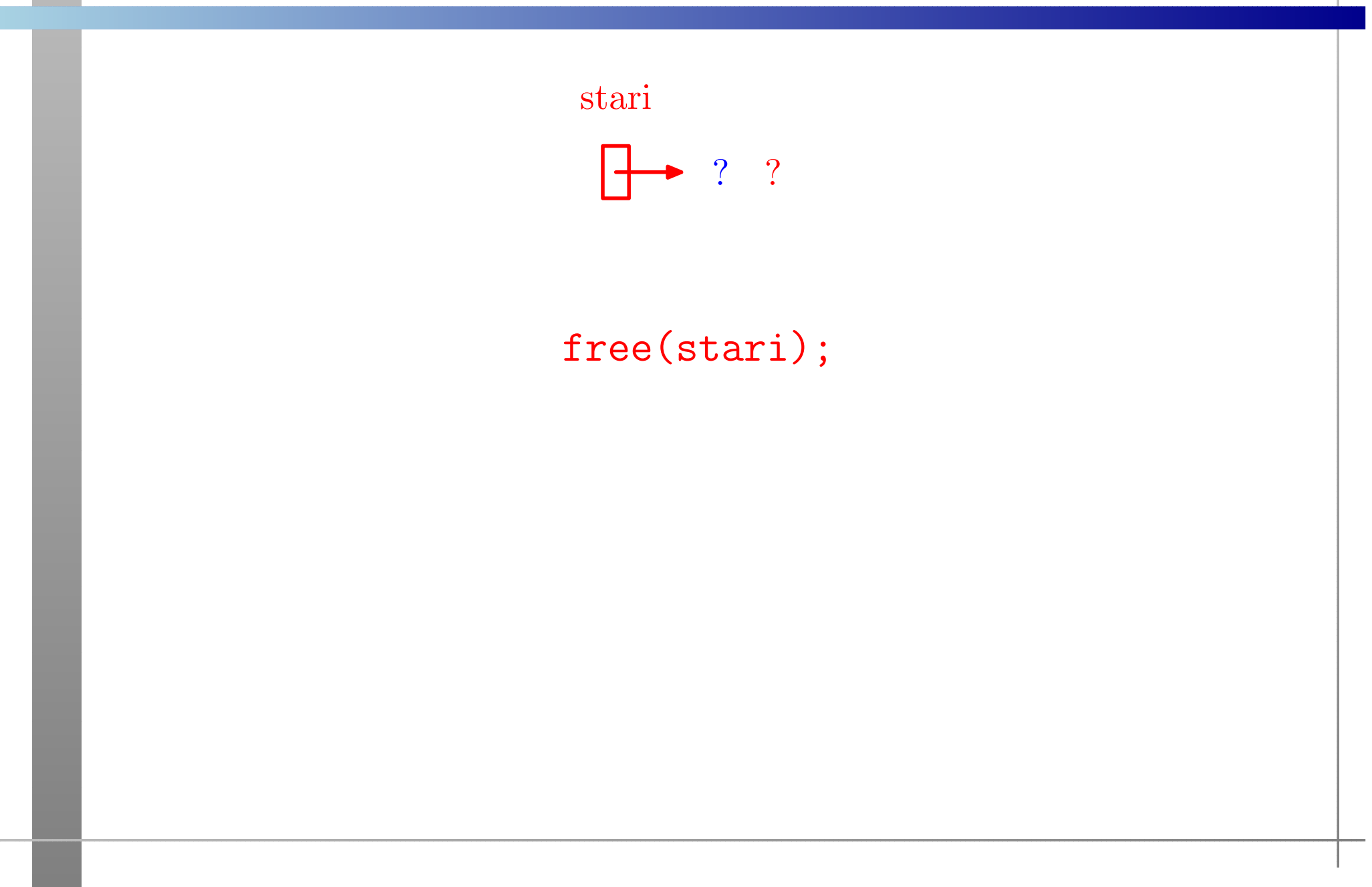

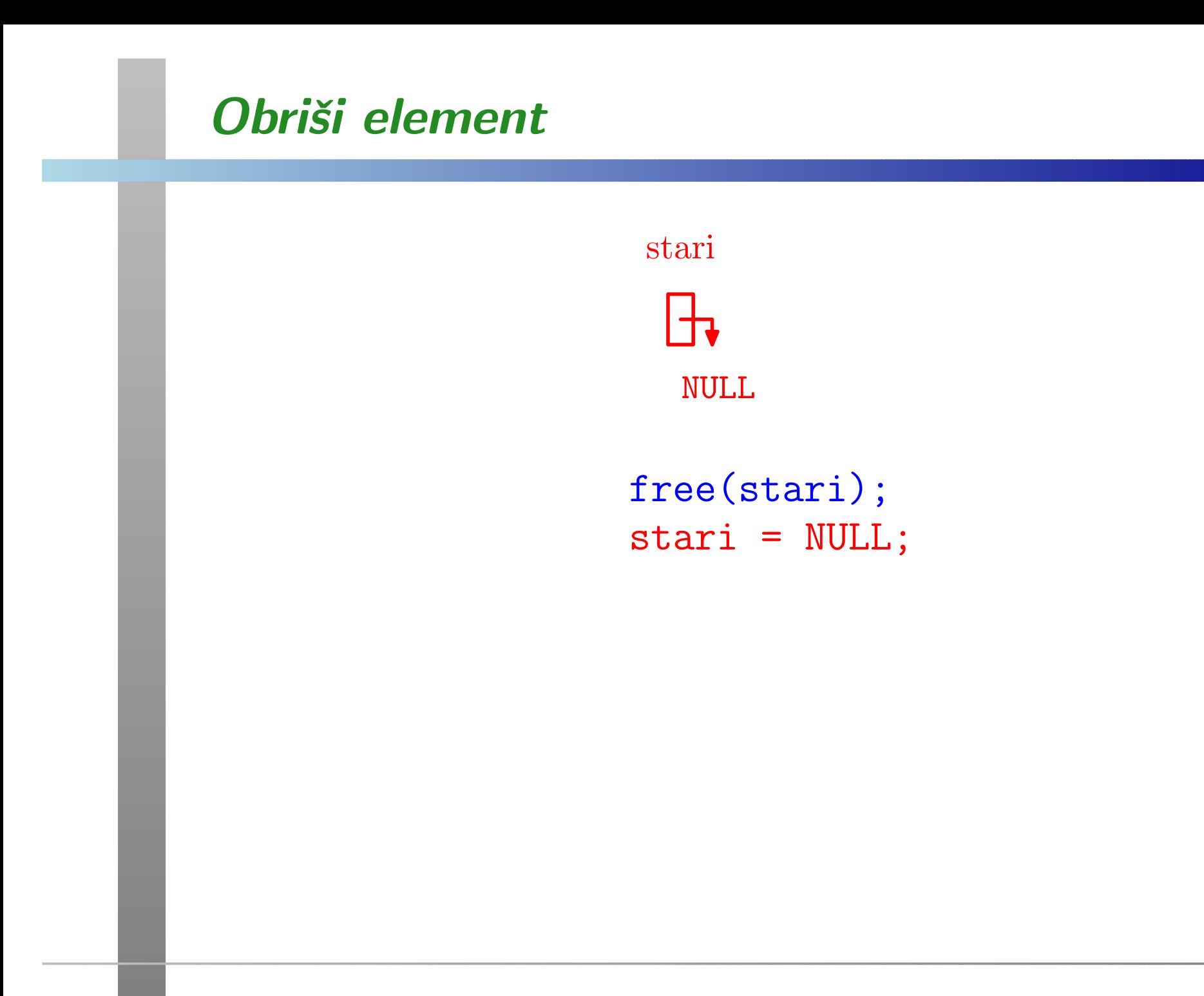

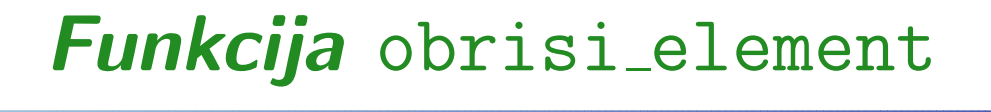

```
lista obrisi_element(lista stari){free(stari);return NULL; /* umjesto stari = NULL; */}
```
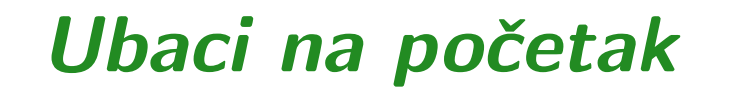

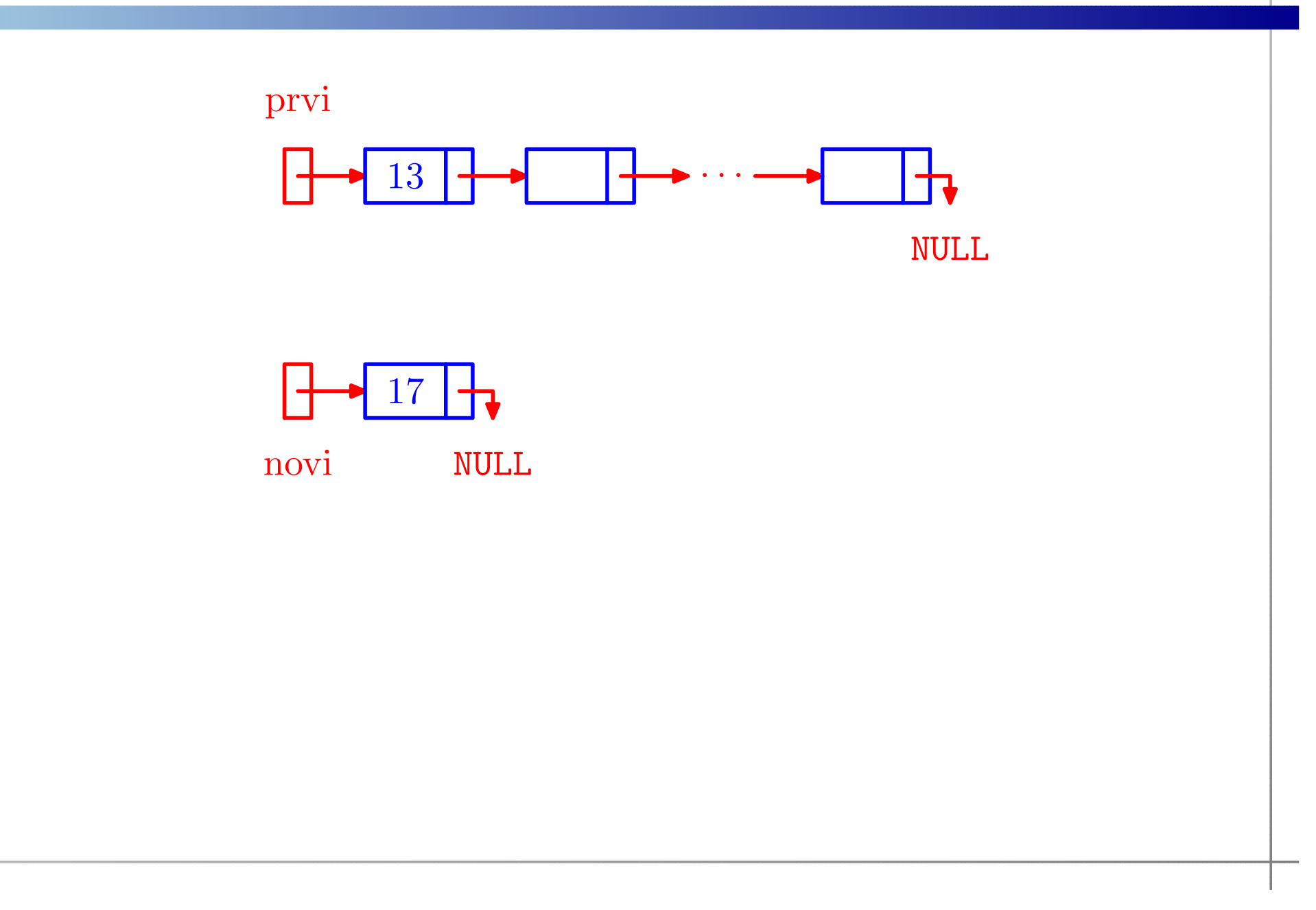

#### Ubaci na početak

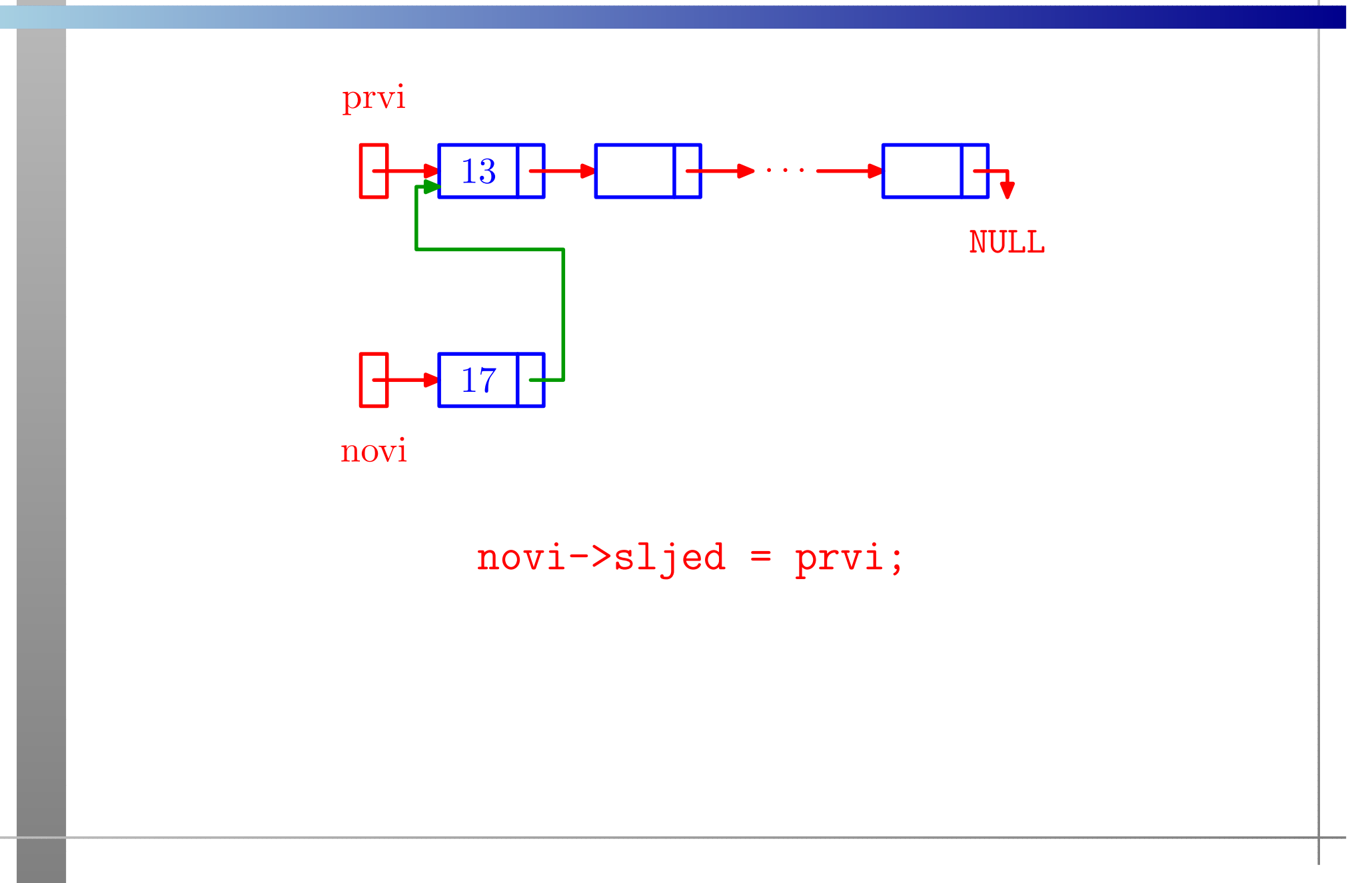

#### Ubaci na početak

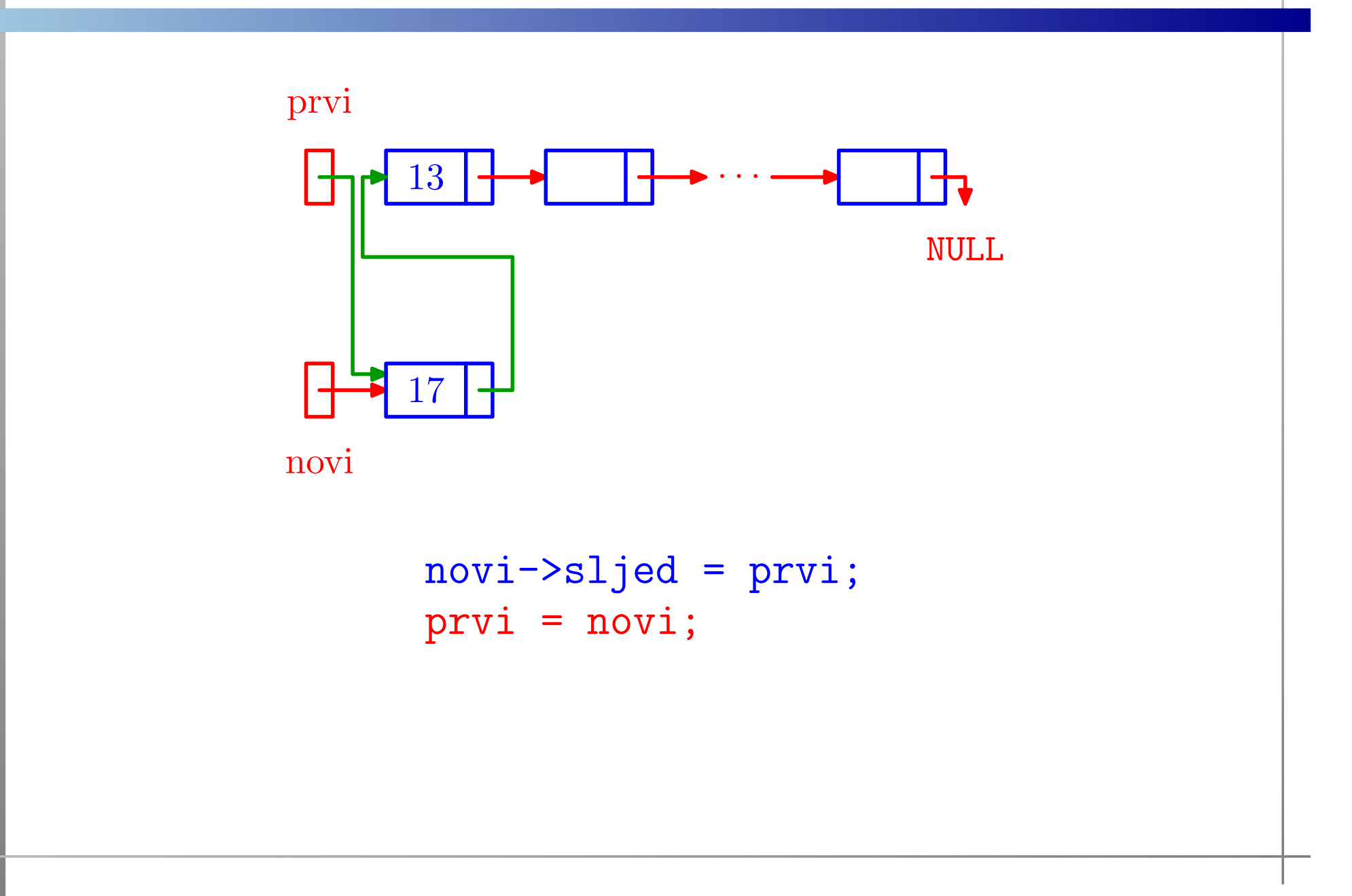

## ${\it Funkcija}$  ubaci\_na\_pocetak

```
lista ubaci_na_pocetak(lista prvi, lista novi){/* Ne provjerava novi != NULL. */novi->sljed = prvi;prvi = novi;return prvi;}
```
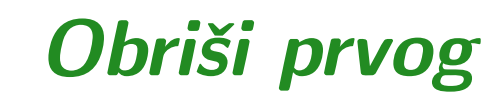

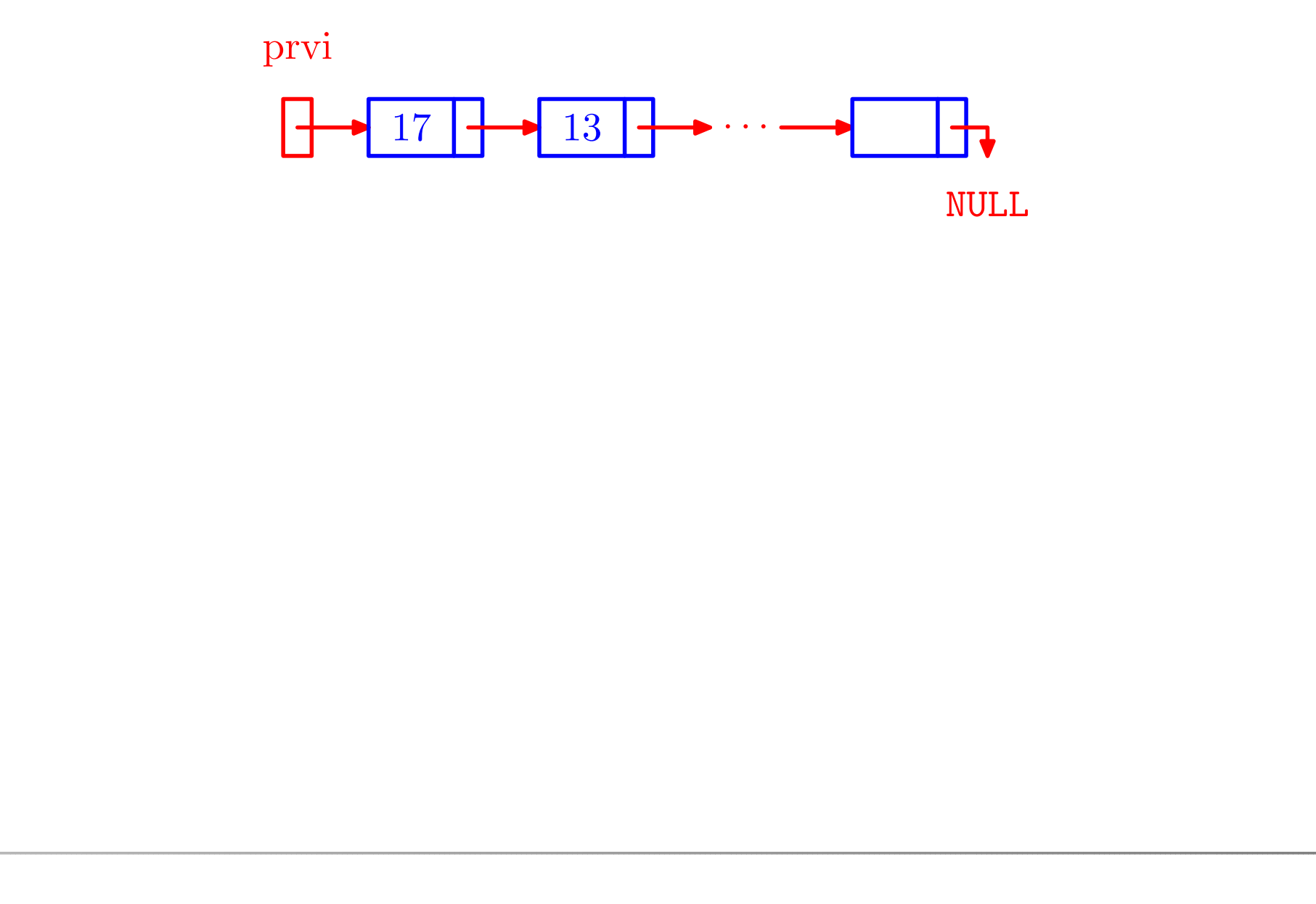

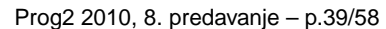

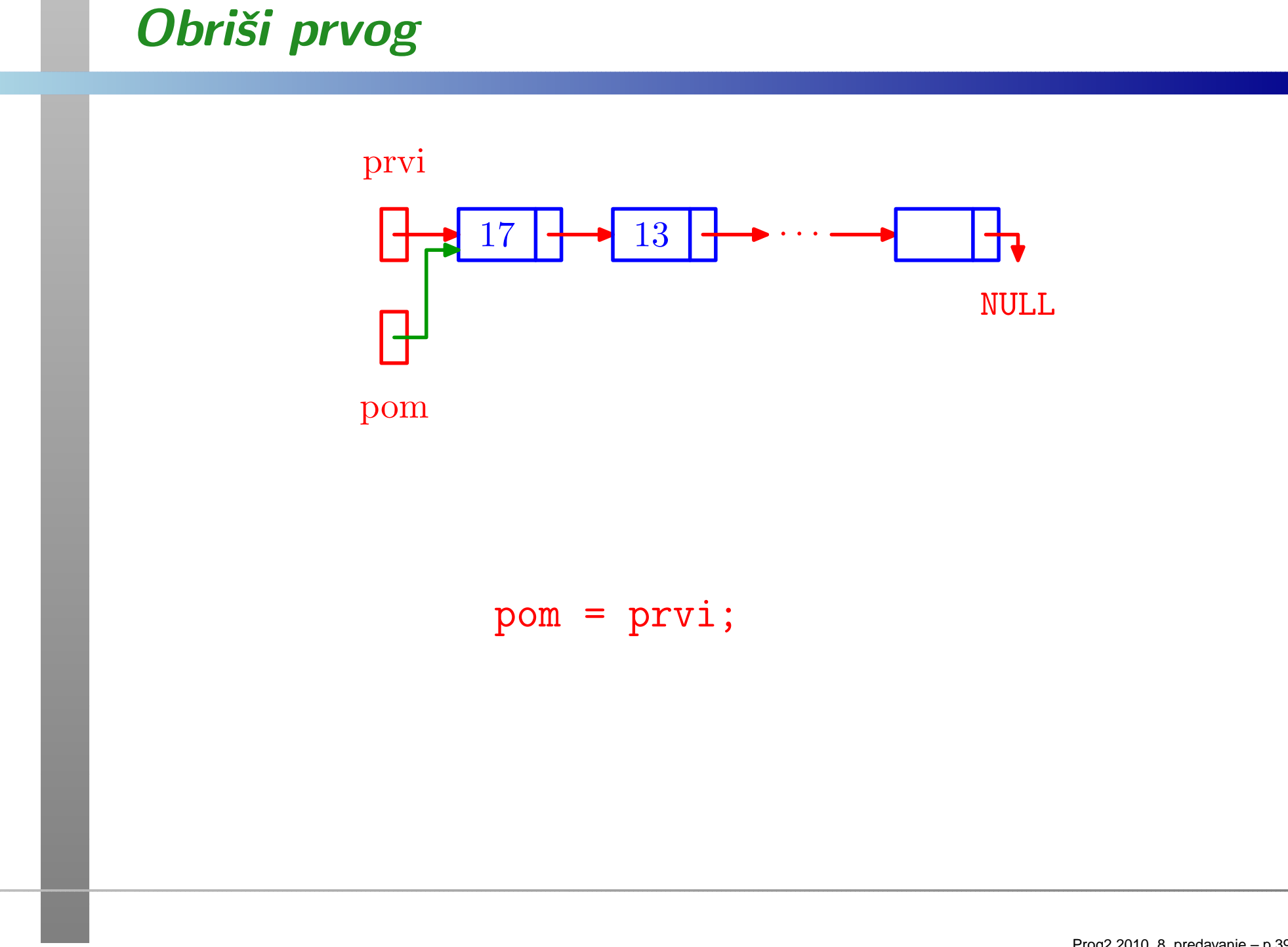

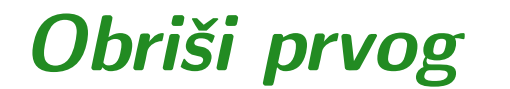

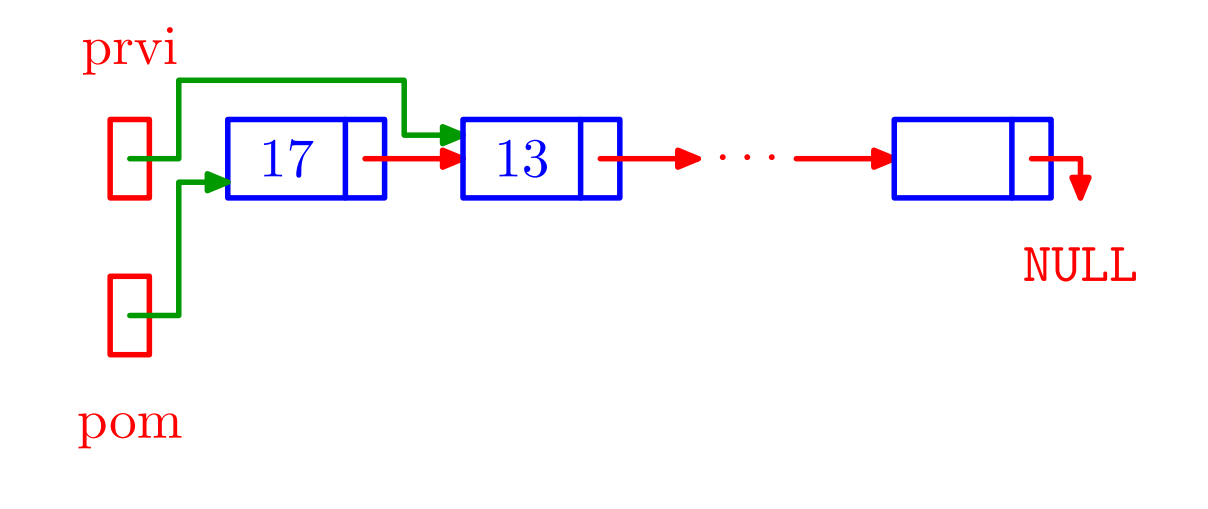

pom <sup>=</sup> prvi;prv<sup>i</sup> <sup>=</sup> prvi->sljed;

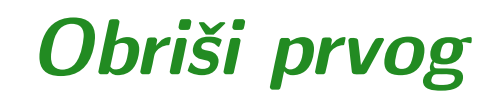

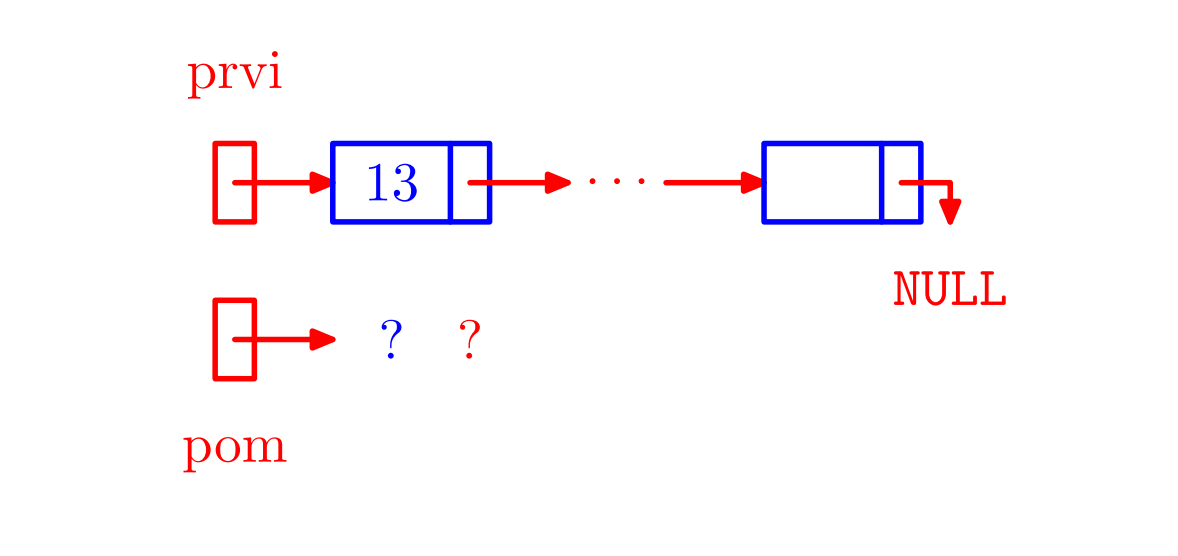

pom <sup>=</sup> prvi; prv<sup>i</sup> <sup>=</sup> prvi->sljed;free(pom);

# **Funkcija** obrisi\_prvog

```
lista obrisi_prvog(lista prvi){lista pom;if (prvi := NULL) {
        pom = prvi;
prvi = prvi->sljed;free(pom);
/* Ne treba pom = NULL; */}return prvi;}
```
# Funkcija kreiraj sprijeda

```
lista kreiraj_sprijeda(lista prvi, int broj)\{lista novi = NULL;/*Alokacija i test mogu i ovako:if ((novi = (lista) malloc(sizeof(element)))== NULL)*/novi = (lista) malloc(sizeof(element));if (novi == NULL) {

printf("Alokacija nije uspjela.\n");exit(-1);}
```
# Funkcija kreiraj sprijeda — nastavak

```
novi->broj = broj;
novi->sljed = prvi;
```

```
/* Ne treba prvi = novi, vec samo ovo: */
return novi;
```

```
}
```
# Funkcija obrisi listu

```
lista obrisi_listu(lista prvi){lista pom = prvi;while (pom != NULL) {

prvi = prvi->sljed;free(pom);
pom = prvi;}return NULL;}
```
# **Funkcija** broj\_elemenata

```
int broj_elemenata(lista prvi){lista pom;
int brojac = 0;for (pom = prvi; pom != NULL; pom = pom->sljed)++brojac;return brojac;}
```
# Funkcija ispisi listu

```
void ispisi_listu(lista prvi){lista pom;
int brojac = 0;for (pom = prvi; pom != NULL; pom = pom->sljed)\{printf(" Element %2d, broj = %2d\n",
               ++brojac, pom->broj);}return;}
```
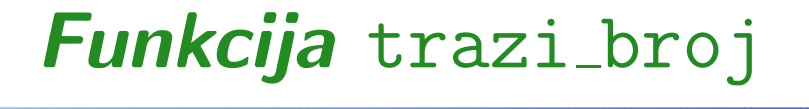

}

```
lista trazi_broj(lista prvi, int broj){lista pom = prvi;while (pom != NULL && pom->broj != broj)
        pom = pom->sljed;return pom;
```
# Funkcija trazi zadnji

```
lista trazi_zadnji(lista prvi){lista pom = prvi;if (prvi == NULL) return NULL;for ( ; pom->sljed != NULL; pom = pom->sljed);return pom;}
```
## Ubaci bilo gdje iza prvog

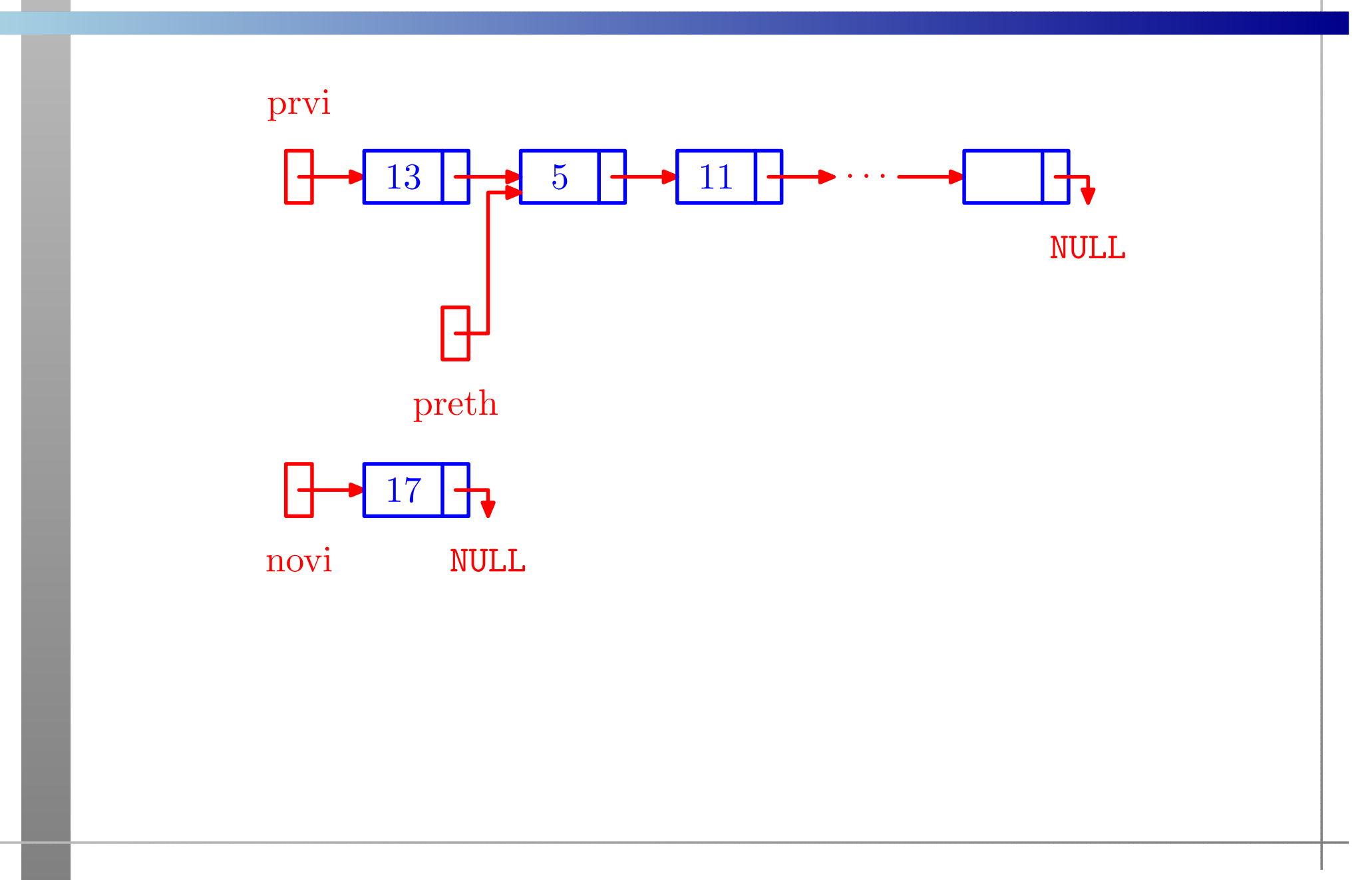

## Ubaci bilo gdje iza prvog

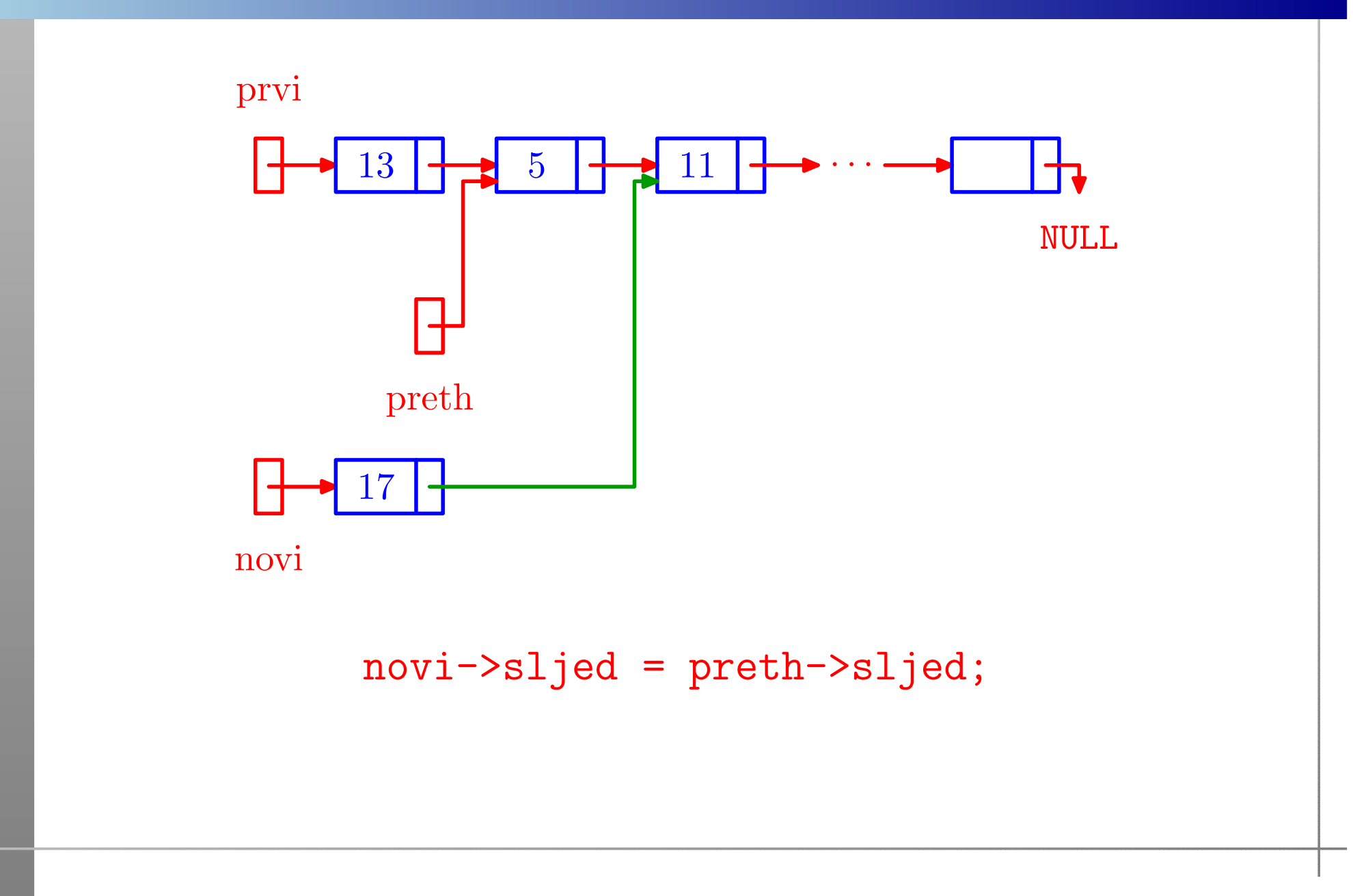

### Ubaci bilo gdje iza prvog

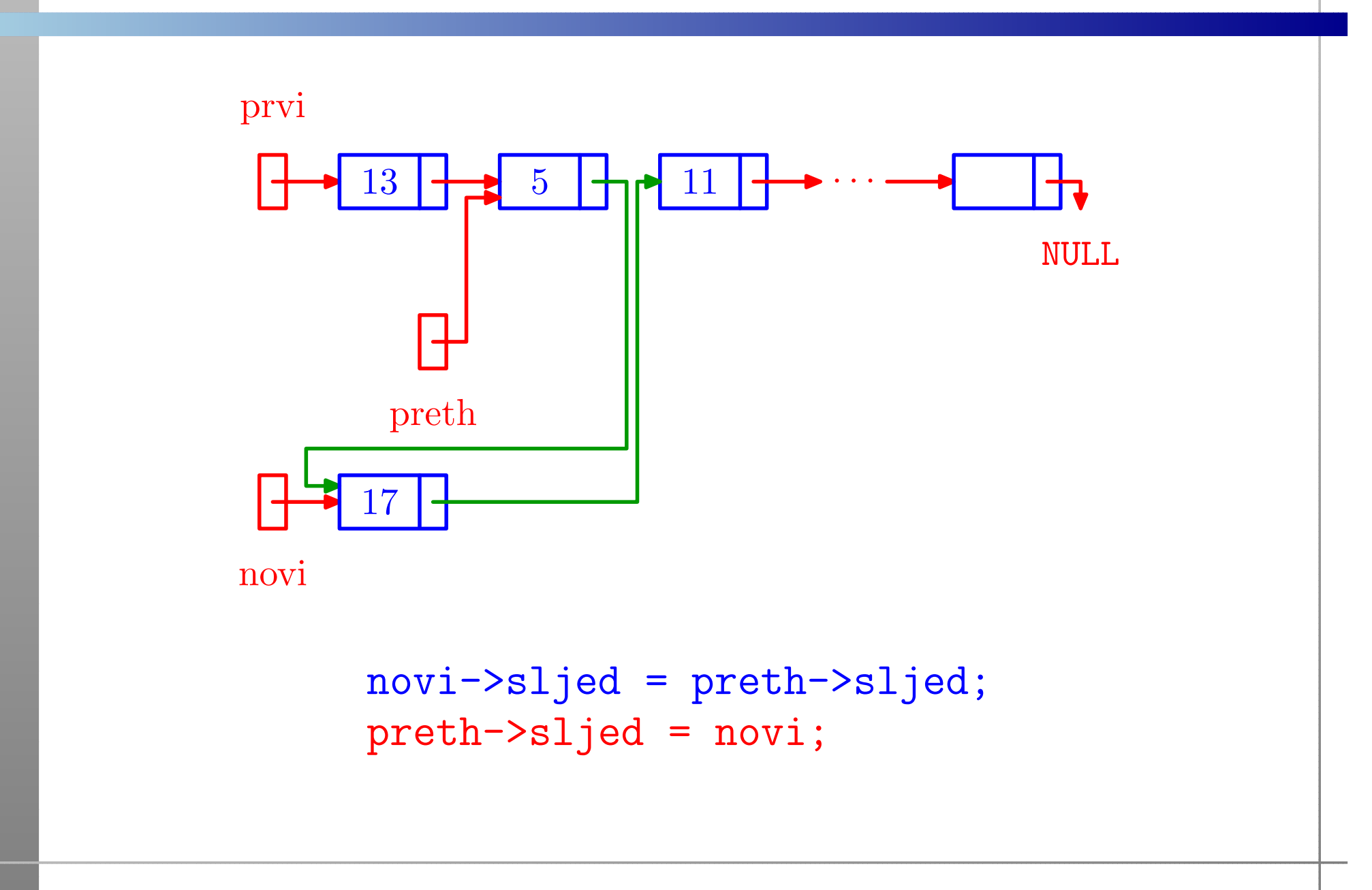

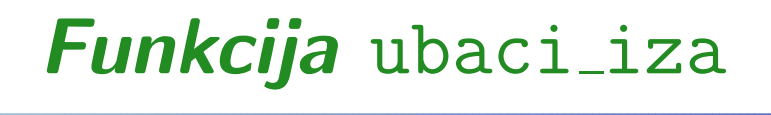

lista ubaci\_iza(lista prvi, lista preth, lista novi){

```
/* Ne provjerava novi != NULL. */
```
## Funkcija ubaci iza — nastavak

}

```
/* Ako je preth == NULL, ubacujemo na pocetak. */if (preth == NULL) {

novi->sljed = prvi;prvi = novi;}
else {
novi->sljed = preth->sljed;preth->sljed = novi;}return prvi;
```
## Obriši bilo gdje iza prvog

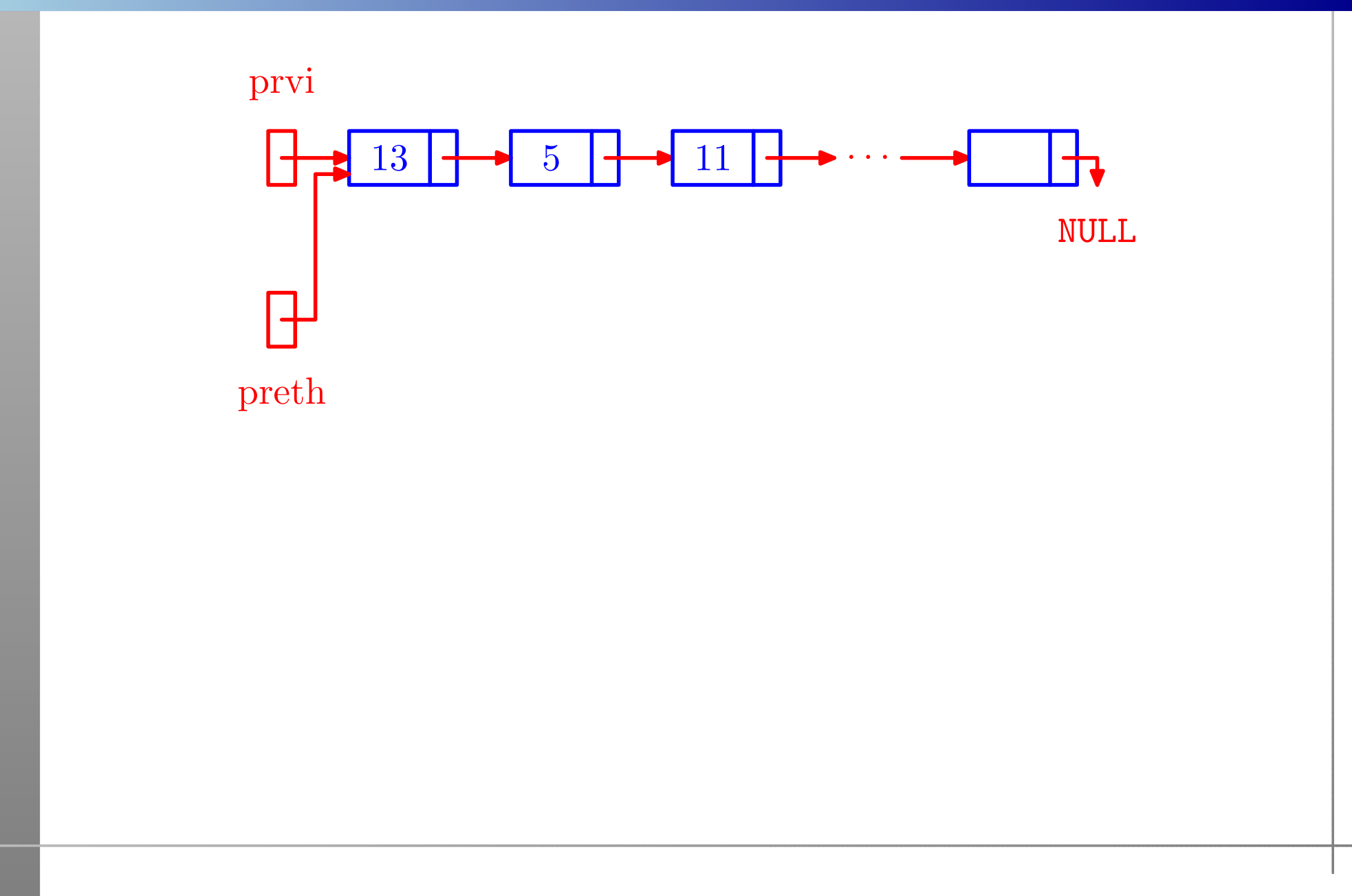

#### Prog2 2010, 8. predavanje – p.51/58

### Obriši bilo gdje iza prvog

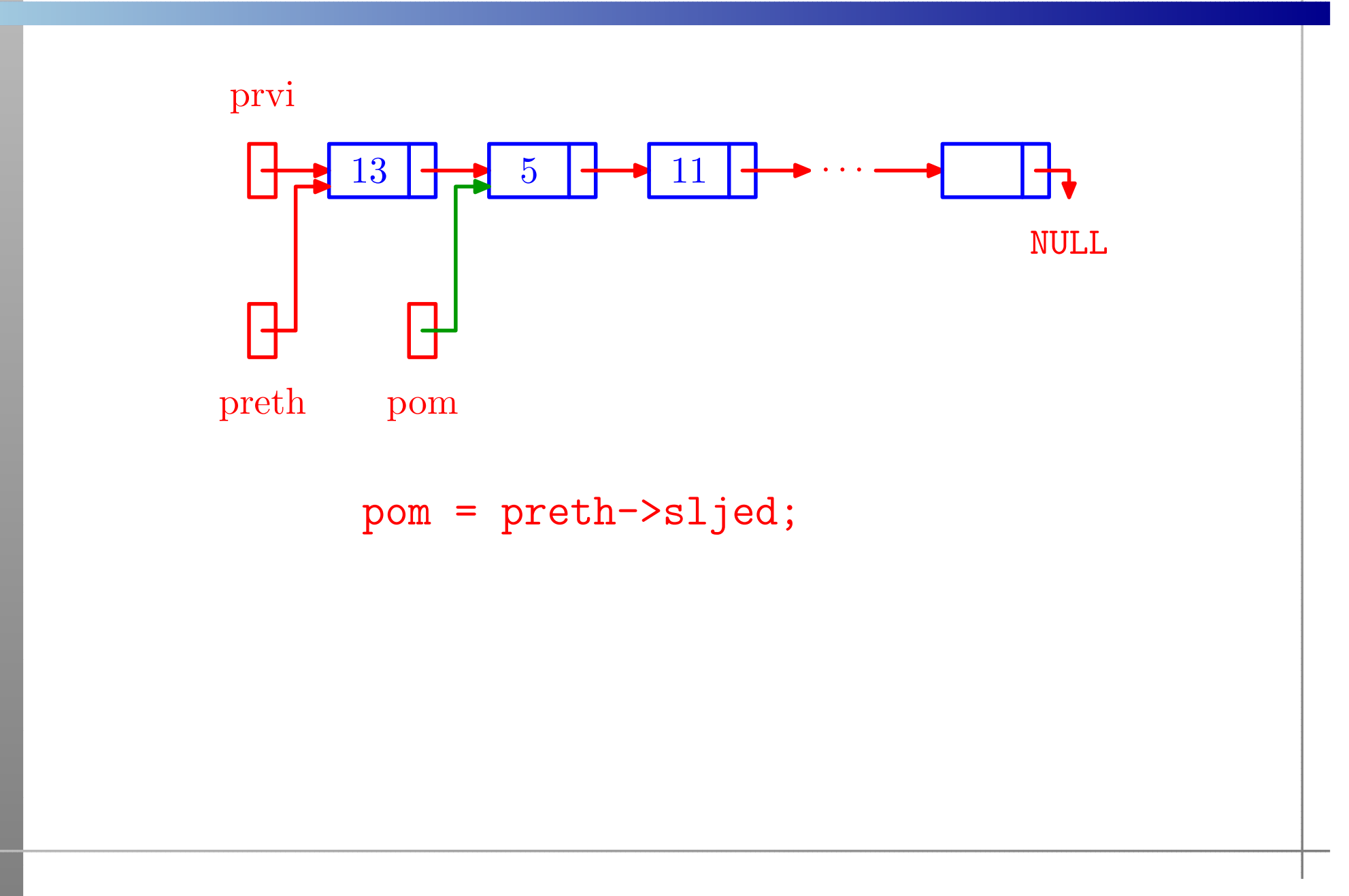

### Obriši bilo gdje iza prvog

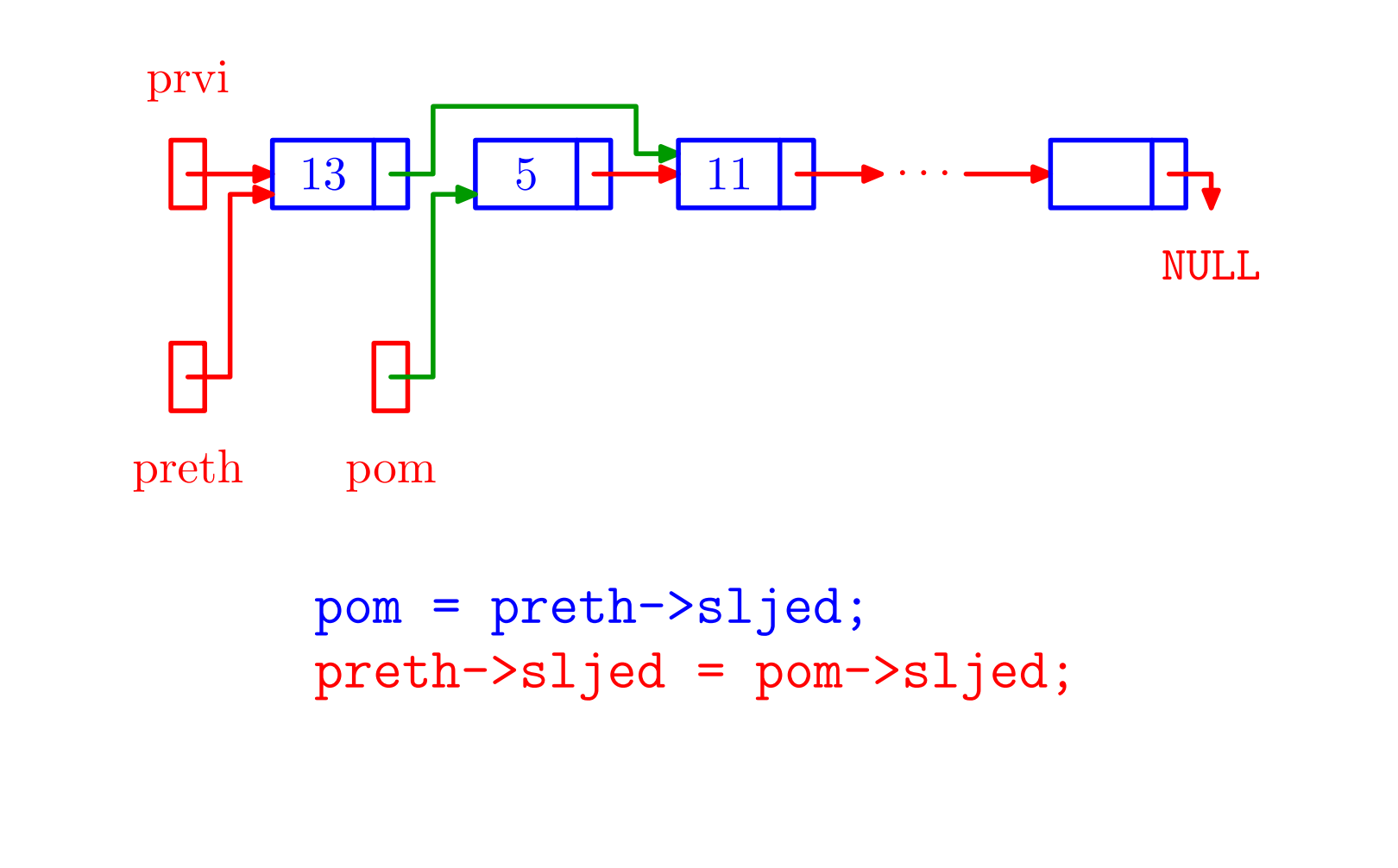

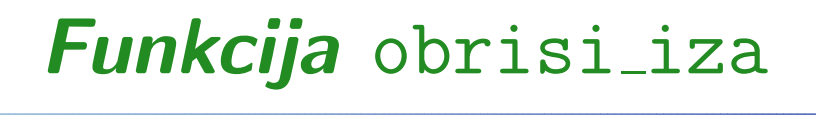

```
lista obrisi_iza(lista prvi, lista preth){
```

```
lista pom;
```
# Funkcija obrisi iza — nastavak

}

```
/* Ako je preth == NULL, brisemo prvi element. */
  if (preth == NULL) {
      pom = prvi;
prvi = prvi->sljed;}
else {
pom = preth->sljed;
preth->sljed = pom->sljed;}
free(pom);return prvi;
```

```
Prog2 2010, 8. predavanje – p.53/58
```
# Funkcija obrisi iza — komentari

Ovaj oblik funkcije **obrisi<sub>-</sub>iza** ima dva nedostatka:

- ne provjerava je li ulazna lista prazna, tj. ne testira da li na početku vrijedi prvi == NULL,
- ne pazi na kraj liste, ako je **preth == zadnji**, tj. preth->sljed == NULL.

Uvjerite se da u oba slučaja funkcija ne radi dobro!

Sto sve treba popraviti? ˇ

- Još "pedantnija" varijanta:
	- provjerava da li pokazivač **preth** zaista pokazuje na neki element liste zadane pokazivačem <mark>prvi</mark>.

Dodaj <sup>u</sup> praznu listu:

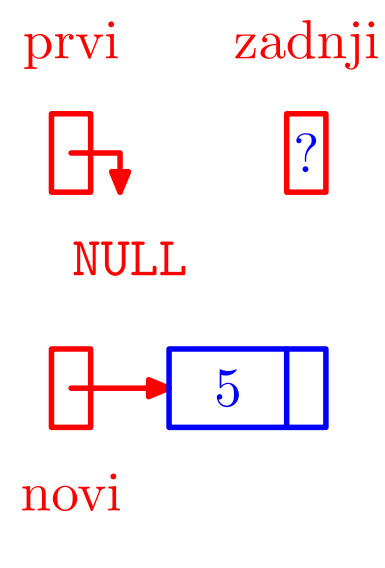

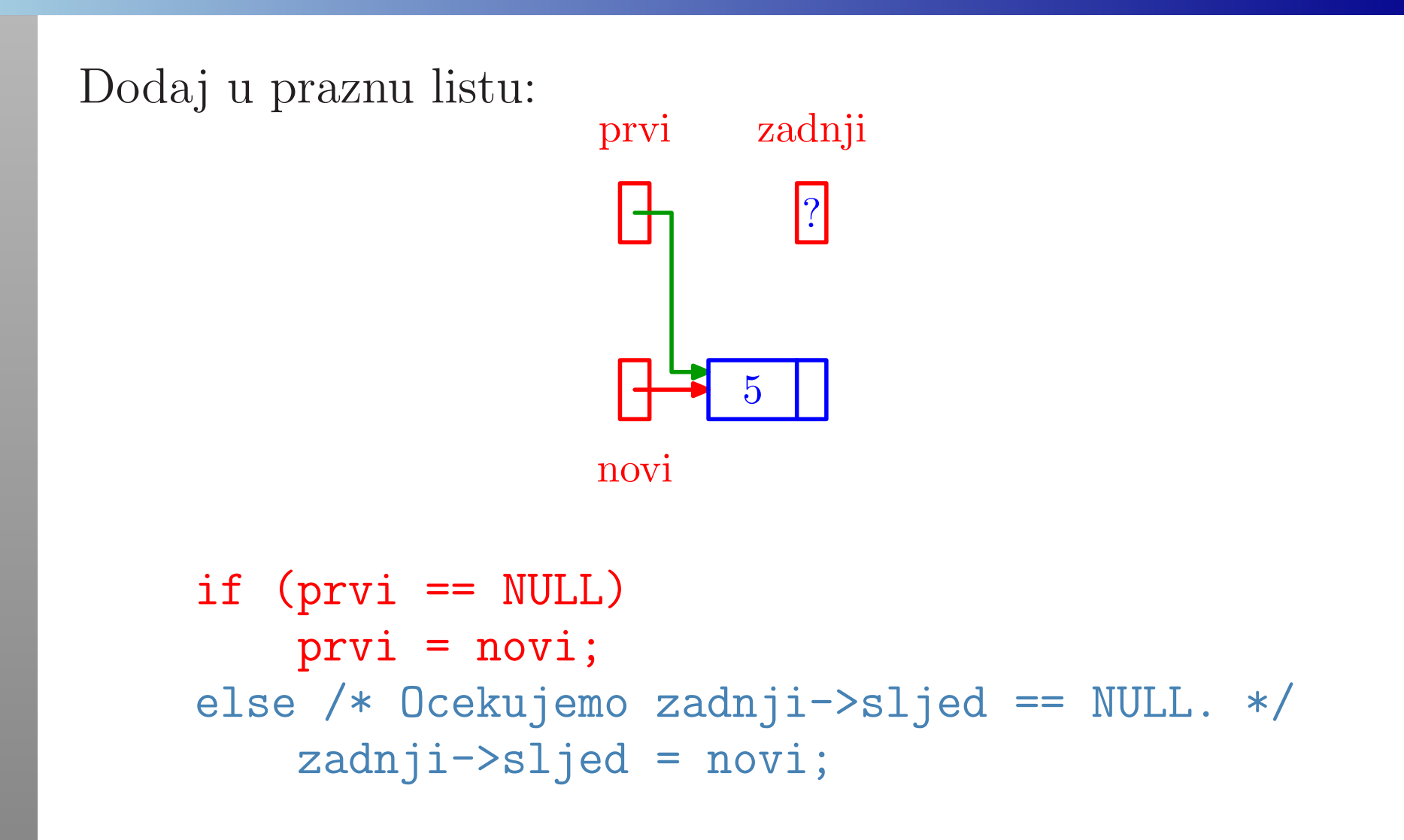

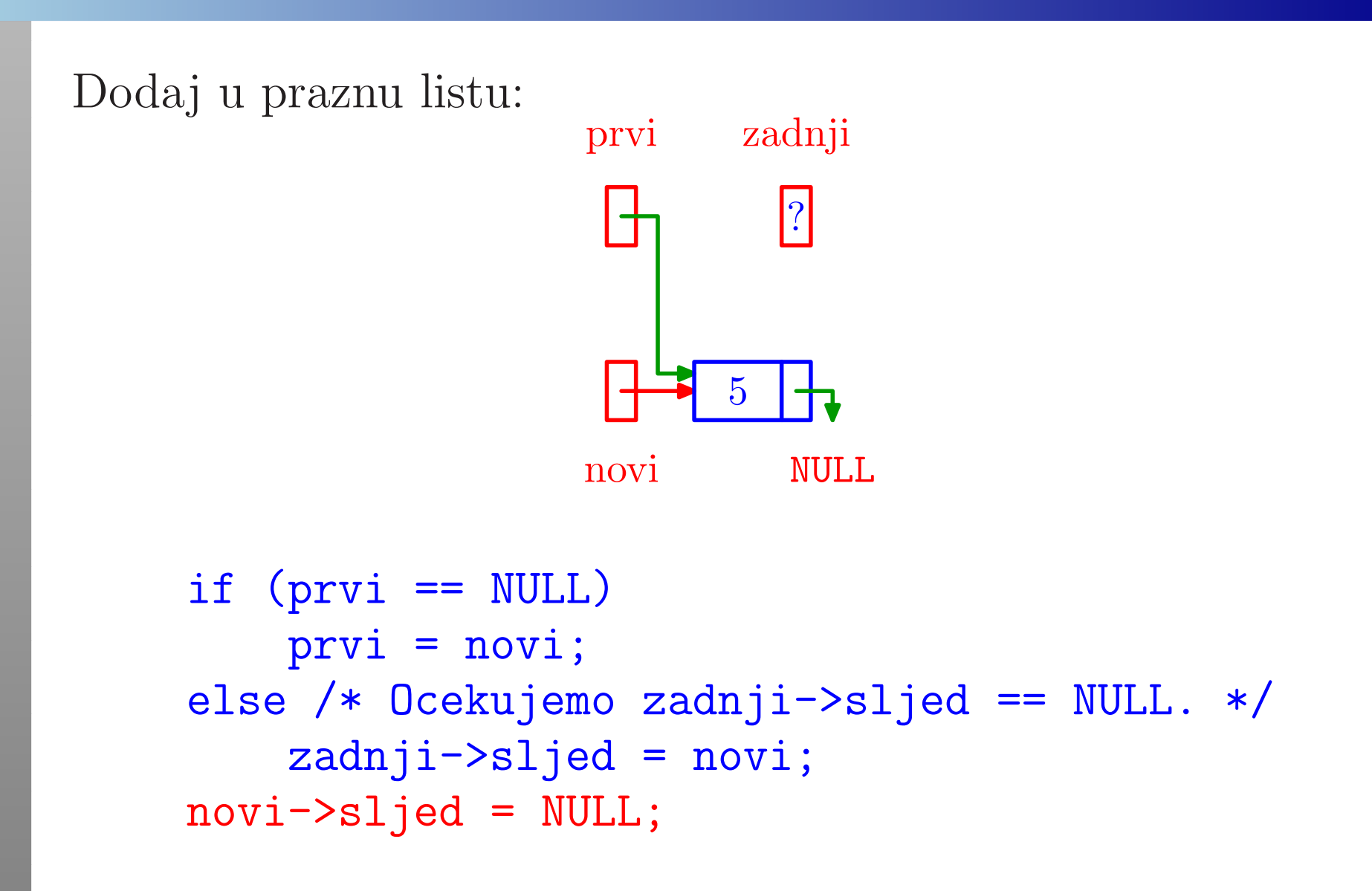

Dodaj <sup>u</sup> praznu listu:

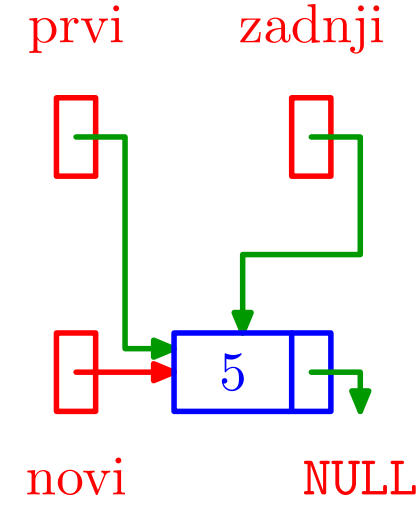

```
if (prvi == NULL)prvi = novi;
else /* Ocekujemo zadnji->sljed == NULL. */zadnji->sljed = novi;novi->sljed = NULL;zadnji = novi;
```
Situacija nakon barem jednog ubacivanja na kraj:

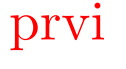

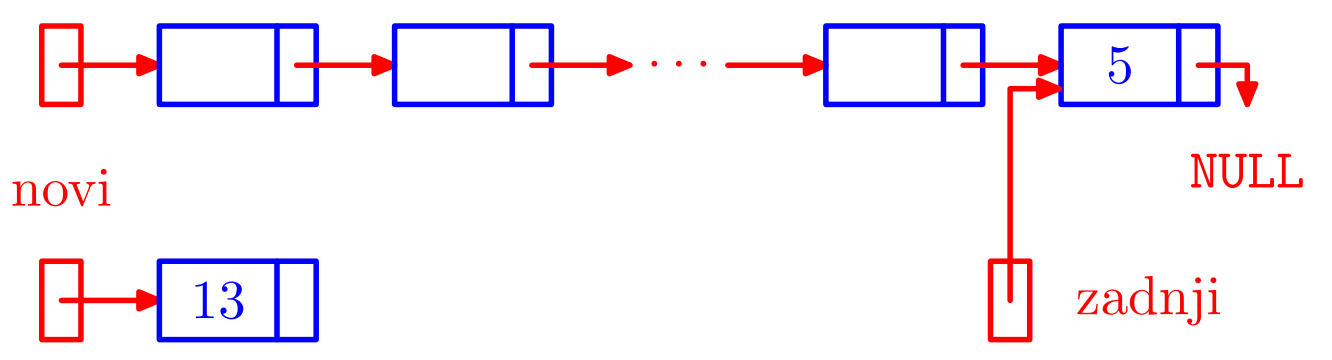

Situacija nakon barem jednog ubacivanja na kraj:

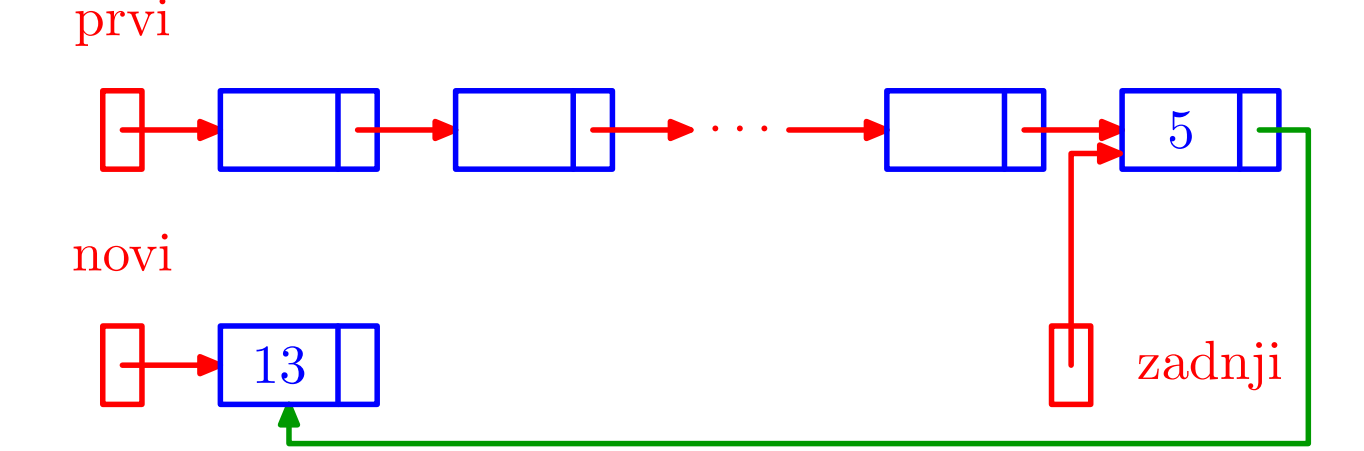

if (prvi == NULL)prv<sup>i</sup> <sup>=</sup> novi; else /\* Ocekujemo zadnji->sljed == NULL. \*/zadnji->sljed <sup>=</sup> novi;

Situacija nakon barem jednog ubacivanja na kraj:

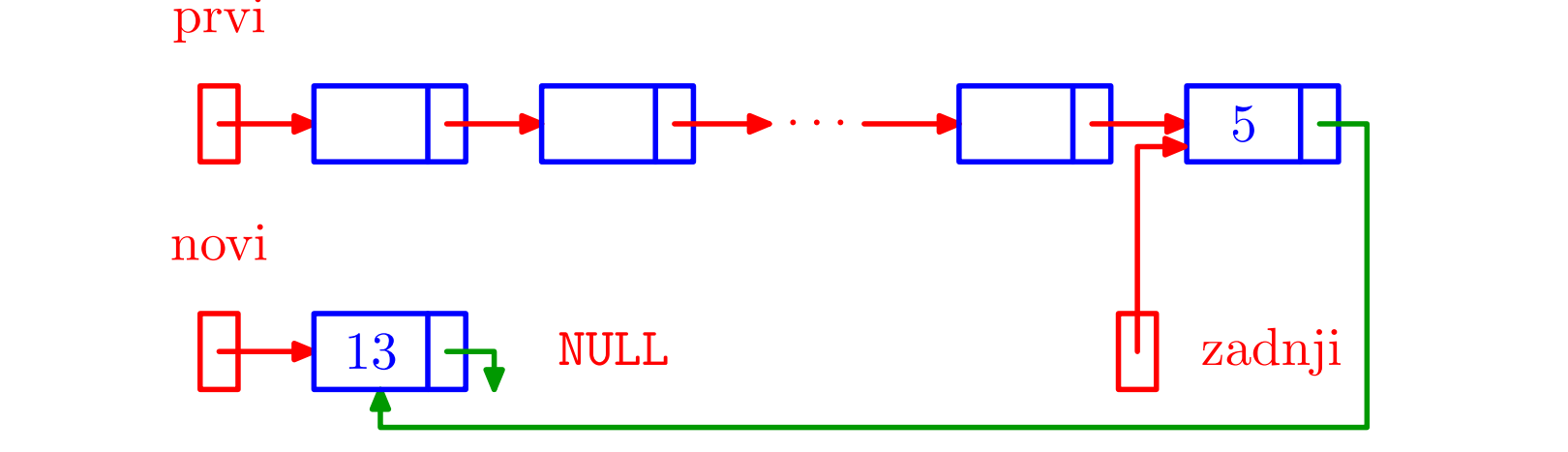

 $if (prvi == NULL)$ prv<sup>i</sup> <sup>=</sup> novi; else /\* Ocekujemo zadnji->sljed == NULL. \*/zadnji->sljed <sup>=</sup> novi;novi->sljed <sup>=</sup> NULL;

Situacija nakon barem jednog ubacivanja na kraj:

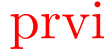

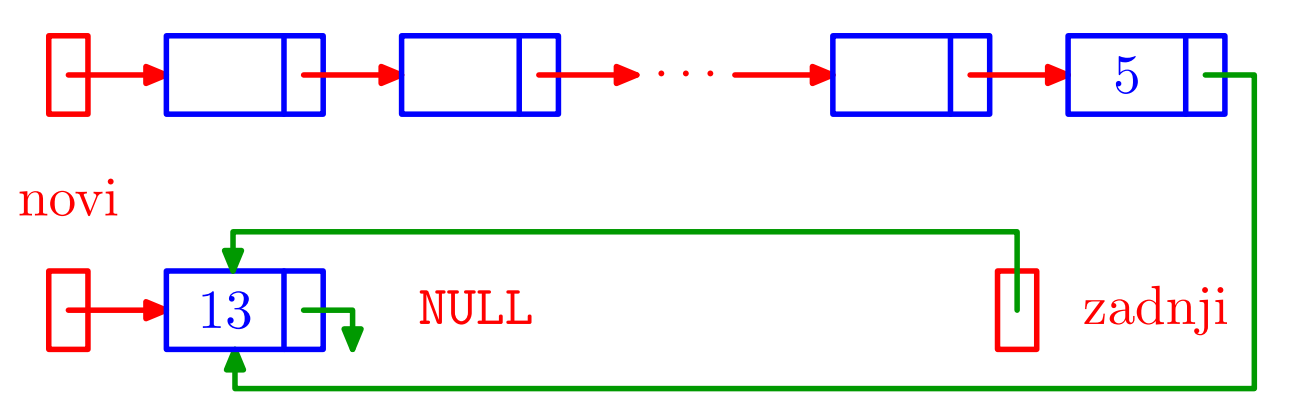

```
if (prvi == NULL)prvi = novi;
else /* Ocekujemo zadnji->sljed == NULL. */zadnji->sljed = novi;novi->sljed = NULL;zadnji = novi;
```
# <mark>F*unkcija* ubaci na kraj</mark>

{

lista ubaci\_na\_kraj(lista prvi, lista \*p\_zadnji,lista novi)

> /\* Ne provjerava novi != NULL.  $*/$  /\* Vraca zadnji kroz varijabilniargumen<sup>t</sup> - pokazivac p\_zadnji. \*/

lista zadnji <sup>=</sup> \*p\_zadnji;

# ${\it Funkcija}$  ubaci\_na\_kraj — nastavak

```
/* Ovdje se moze dodati test:
prvi == NULL || zadnji == NULL. */if (prvi == NULL)prvi = novi;
else /* Ocekujemo zadnji->sljed == NULL. */zadnji->sljed = novi;novi->sljed = NULL;zadnji = novi;
*p_zadnji = zadnji; /* Vrati zadnji! */return prvi;
```
}